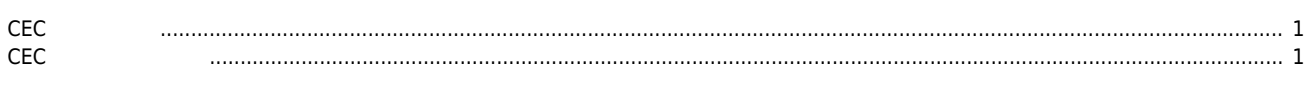

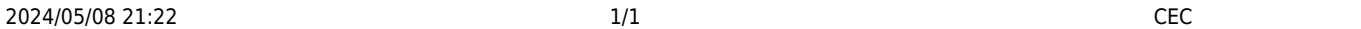

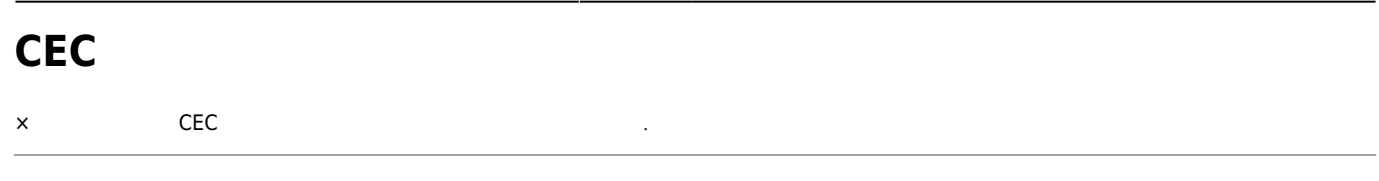

<span id="page-1-0"></span>**CEC 파일 위치**

- C:\Users\" "\AppData\Roaming\COMIZOA\CEcatNetCfg\_0\_0.cec<sup>[1\)](#page--1-0)</sup>
- C:\Windows\System32\CEcatNetCfg\_0\_0.cec

<span id="page-1-1"></span>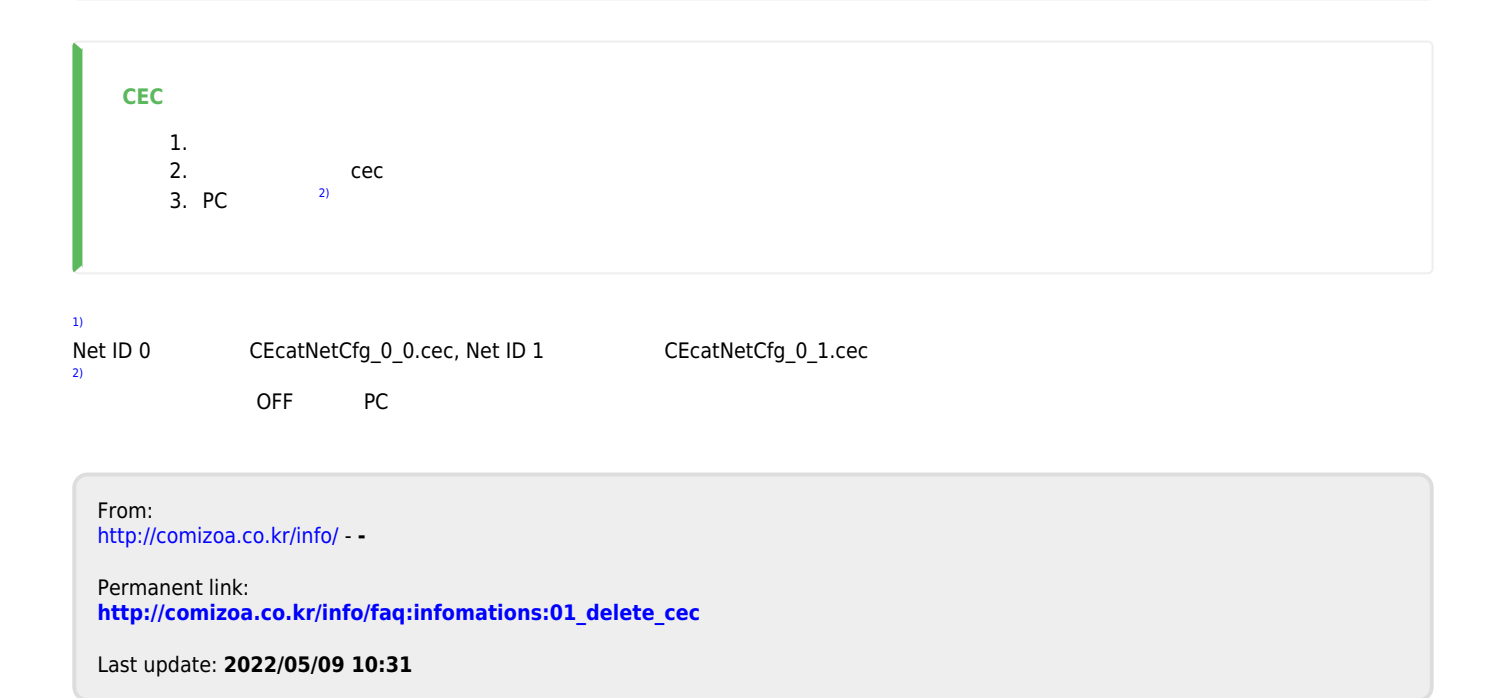